## **Session-Webservice**

## **1 Introduction**

The web service should be set up by an IT specialist. WSDL is a common standard for web services on the internet.

Please understand that the Ministry of Finance and the FinanzOnline-Hotline cannot provide guidance as regards technical difficulties occurring during the installation of the web service.

The web service is compatible with a wide variety of programs on almost any platform (e.g. Java).

## **2 Requirements for the Web Service**

- A registration for FinanzOnline.
- A user for the web service, which can be created in the user administration of FinanzOnline.
- The web service can be used only by the above mentioned user.

# **3 Procedure**

The document for the WSDL-Service is available at https://finanzonline.bmf.gv.at/fonws/ws/sessionService.wsdl

## **3.1 Login**

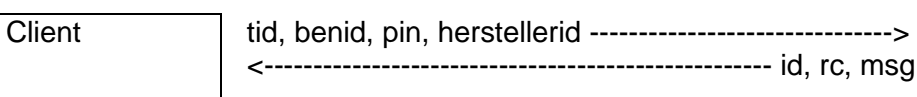

**Webservice** 

### • **Connect**

Encrypted connection using a FinanzOnline certificate

#### • **Set Parameters**

The parameters for using the web service must be set as follows:

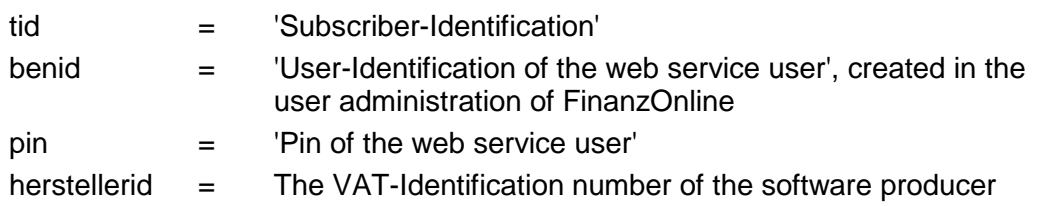

• **Select method 'login'** 

#### • **Evaluate Response**

A SessionID and a return code or a return code and a message will be sent back.

With the SessionID, further services (e.g. File-Upload, Databox-Download, VAT-Number Validation) can be processed.

### **3.2 Logout**

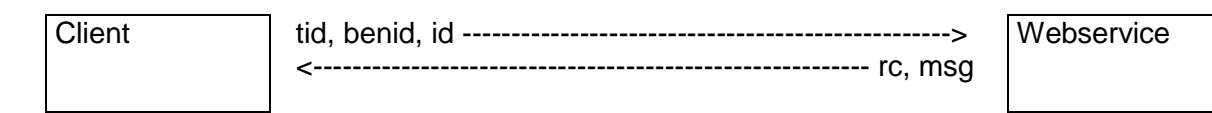

### • **Set Parameters**

The parameters for using the web service must be set as follows:

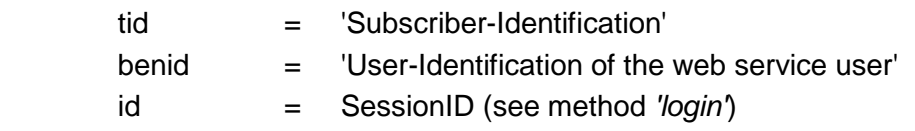

• **Select Method 'logout'** 

# **4 Return Codes**

If a technical error occurs in the web service, a SOAP exception is triggered. Errors are reported by way of a return code and a message.

Meaning of the return codes:

 $0 =$  Upload ok

- -1 = The session ID is invalid or expired.
- -2 = The web service is currently not available due to maintenance work.
- -3 = A technical error has occurred.
- -4 = The access codes are not valid.
- -5 = The user is locked because of several incorrect login attempts.
- $-6$  = The user is locked.
- -7 = The user is not a web service user.
- -8 = The participant is locked for FinanzOnline or not authorized to use the web service